# Adobe Certified Expert Program

## **Product Proficiency Exam Bulletin**

## **Adobe® Flex 3 with AIR Exam # 9A0-082**

### **ACE Certification Checklist**

The checklist below will help guide you through the process of obtaining ACE certification.

- Review this bulletin to become familiar with the topic areas and objectives of the exam.
- Identify the topic areas and objectives you need to study.
- Determine which study materials you need to improve your skills.
- For a list of recommended study materials, visit: *http://www.adobe.com/misc/training.html*
- Study for the exam.
- Contact Pearson VUE or Thomson Prometric to register for an exam: Pearson VUE: *http://www.pearsonvue.com/adobe* Thomson Prometric: *http://www.prometric.com/Adobe/default.htm*
- When registering for the exam, refer to the exam number located at the top of this bulletin.
- Take the exam.

Your score is electronically reported to Adobe. Please allow 2-4 weeks from the date you pass the exam to receive your ACE Welcome Kit.

#### **Exam Structure**

The following lists the topic areas and percentage of questions delivered in each topic area:

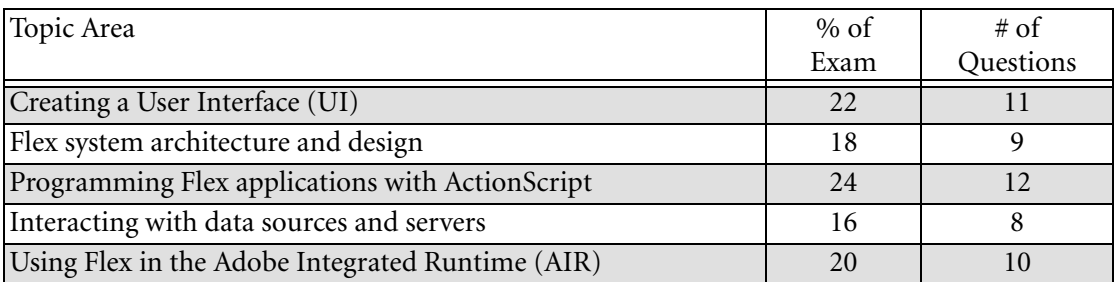

#### **Number of Questions and Passing Score**

- 50 questions
- 67% minimum required to pass

#### **Test Content: Topic Areas and Objectives**

Following is a detailed outline of the information covered on the exam.

#### **1. Creating a User Interface (UI)**

- Identify and describe the basic UI controls used in a Flex application.
- Identify the purpose of UI containers and when to use them.
- Change the look and feel of a design by using API styles, style sheets, filters, and blends.
- Dynamically change the look of an application by using view states, transitions and effects.
- Position UI elements by using constraint-based layout.
- Position UI elements by using enhanced constraints.
- Implement application navigation by using navigator containers.
- Customize list-based controls.
- **2. Flex system architecture and design**
- Create and use custom components.
- Transfer data between components by using data bindings.
- Create, handle, and dispatch custom events.
- Handle framework events.
- List and describe the differences between model, view, and controller code in a Flex application.
- **3. Programming Flex applications with ActionScript**
- Define and extend an ActionScript class.
- Implement an ActionScript interface.
- Use access modifiers with classes and class members.
- Under the purpose of and implement data transfer objects.
- Implement accessor methods in ActionScript.
- Use an ArrayCollection to sort, filter, and provide data.
- Implement data validation.
- Manipulate XML data by using E4X.
- **4. Interacting with data sources and servers**
- Implement simple LiveCycle Data Services (LCDS) messaging and data management.
- Create, connect to, and define a local database.
- Add, update, and remove records from local database.
- Interact with remote data and services by using Remote Procedure Call (RPC) services.
- Upload files to a server.
- **5. Using Flex in the Adobe Integrated Runtime (AIR)**
- Given a scenario, compile and export a release build of an AIR application.
- Create, populate, and delete files and directories on a local file system.
- Create and customize native windows and menus.
- Adding drag-and-drop functionality to and from the desktop.
- Install, uninstall, and update an AIR application.
- List and describe the AIR security contexts.

#### **Practice Exam**

Try out these practice questions to get a feel for the types of questions on the ACE exam. Please note that your performance here does not indicate how you will do on the actual exam. To fully prepare for the exam, closely review the topic areas and objectives in the Exam Bulletin.

#### **1.3 Change the look and feel of a design by using API styles, style sheets, filters, and blends.**

You want to apply the Overlay blend to an image in your Flex application.

Which is the correct syntax?

- A. <mx:Image overlay="true" />
- B.  $\langle$ mx:Image blend="overlay" />
- C. <mx:Image blendMode="overlay" />
- D.  $\langle$ mx:Image filters="{overlay}" />

Correct answer: C

#### **2.2 Transfer data between components by using data bindings.**

Which line of code correctly binds the text property of a Label to the selectedValue of a RadioButtonGroup with an id of cardType?

- A. <mx:Label text=cardType.selectedValue
- B. <mx:Label text="cardType.selectedValue" />
- C. <mx:Label text="{cardType.selectedValue}" />
- D. <mx:Label text="[cardType.selectedValue]" />

Correct answer: C

#### **2.3 Create, handle, and dispatch custom events.**

Which two properties are declared in the flash.events.Event class and are declared in all event objects? (Choose two.)

- A. id
- B. type
- C. target
- D. value
- E. relatedObject

Correct answer: B, C

#### **3.1 Define and extend an ActionScript class.**

You have a custom component named PopUpWindow that inherits from TitleWindow.

Which syntax is used to create a class that extends from TitleWindow?

- A. public class PopUpWindow extends TitleWindow
- B. public class PopUpWindow becomes TitleWindow
- C. public class PopUpWindow inherits TitleWindow
- D. public class PopUpWindow implements TitleWindow

Correct answer: A

#### **3.8 Manipulate XML data by using E4X.**

You have declared the following XML instance:

```
var myBooks:XML = 
<books>
  \langlebook name="Flex 3 with AIR" \langle \rangle</books>
```
How do you access the name attribute of the myBooks instance by using E4X?

- A. myBooks.book.@name;
- B. myBooks.books.book.@name;
- C. myBooks.book.attributes.name;
- D. myBooks.books.book.attributes.name;

Correct answer: A

#### **4.2 Create, connect to, and define a local database.**

Which method of the SQLConnection class allows an AIR application to connect to a local database?

- A. open()
- B. begin()
- C. create()
- D. connect()

Correct answer: A

#### **4.4 Interact with remote data and services by using Remote Procedure Call (RPC) services.**

Which HTTPService method call will invoke a service request?

- A. load()
- B. send()
- C. initialized()
- D. addEventListener()

Correct answer: B

#### **5.4 Adding drag-and-drop functionality to and from the desktop.**

Which method of the NativeDragManager class will approve the current drag event?

- A. doDrag()
- B. dragDrop()
- C. doDragDrop()
- D. acceptDragDrop()

Correct answer: D

#### **5.5 Install, uninstall, and update an AIR application.**

Which statement is true about installing AIR applications?

- A. They can only be installed from the desktop.
- B. They can only be installed from a web browser.
- C. They must be installed using an SWF (Flash) file.
- D. They can be installed from a web browser or the desktop.

Correct answer: D

#### **This brochure was created with Adobe FrameMaker® software and font software from the Adobe Type Library.**

Adobe, the Adobe logo, Acrobat, Adobe Type Manager, After Effects, ATM, FrameMaker, GoLive, Illustrator, InDesign, PageMaker, Photoshop, and Premiere are trademarks of Adobe<br>Systems Incorporated. Macintosh is a trademark o a registered trademark or trademark of Microsoft Corporation in the United States and/or other countries. All other trademarks are the property of their respective owners. ©2000 Adobe Systems Incorporated. All rights reserved. 12/18/08.